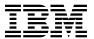

# Program Directory for IBM WebSphere MQ Advanced for z/OS

v8.0.0

Program Number 5655-ADV

for use with z/OS

Document Date: June 2014

GI13-3331-00

| Note  Before using this information and the product it supports, be sure to read the general information under 7.0, "Notices" on page 15.                                                                                                    |  |  |
|----------------------------------------------------------------------------------------------------|--|--|
|                                                                                                    |  |  |
|                                                                                                    |  |  |
|                                                                                                    |  |  |
|                                                                                                    |  |  |
|                                                                                                    |  |  |
|                                                                                                    |  |  |
|                                                                                                    |  |  |
|                                                                                                    |  |  |
|                                                                                                    |  |  |
|                                                                                                    |  |  |
|                                                                                                    |  |  |
| A form for reader's comments appears at the back of this publication. When you condinformation to IRM you great IRM a                                                                                                    |  |  |
| A form for reader's comments appears at the back of this publication. When you send information to IBM, you grant IBM a nonexclusive right to use or distribute the information in any way it believes appropriate without incurring any obligation to you. |  |  |
| © Copyright International Business Machines Corporation 2012, 2014.  US Government Users Restricted Rights – Use, duplication or disclosure restricted by GSA ADP Schedule Contract with IBM Corp.                                                          |  |  |

## Contents

| 1.0 Introduction                                                                                                    | 1                                 |
|----------------------------------------------------------------------------------------------------|-----------------------------------|
| 2.0 Program Materials 2.1 Basic Machine-Readable Material 2.2 Optional Machine-Readable Material 2.3 Program Publications 2.4 Program Source Materials 2.5 Publications Useful During Installation                                                                                                    | 3<br>3<br>4                       |
| 3.0 Program Support 3.1 Program Services                                                                                                    | 5<br>5                            |
| 4.0 Program and Service Level Information                                                                                                    | 7                                 |
| 5.0 Installation Requirements and Considerations 5.1 Driving System Requirements 5.1.1 Machine Requirements 5.1.2 Programming Requirements 5.2 Target System Requirements 5.2.1 Machine Requirements 5.2.2 Programming Requirements 5.2.2 Programming Requirements 5.2.2.1 Installation Requisites 5.2.2.2 Operational Requisites 5.2.2.3 Toleration/Coexistence Requisites 5.2.2.4 Incompatibility (Negative) Requisites 5.2.3 DASD Storage Requirements 5.3 FMIDs Deleted 5.4 Special Considerations | 9 9 10 10 10 10 11 11 11 11 11 12 |
| 6.0 Installation Instructions 6.1 Installing MQ Advanced                                                                                                    |                                   |
| <b>7.0 Notices</b>                                                                                                    |                                   |
| Reader's Comments                                                                                                    | 19                                |

## **Figures**

| 1. | Basic Material: Unlicensed                          | 3 |
|----|-----------------------------------------------------|---|
| 2. | Publications Useful During Installation             | 4 |
| 3. | PSP Upgrade and Subset ID                           | 5 |
| 4. | Component IDs                                       | 6 |
|    | Program Directories included for component packages |   |

## 1.0 Introduction

This Program Directory is intended for system programmers who are responsible for program installation and maintenance. It contains information about the material and procedures associated with the installation of IBM WebSphere MQ Advanced for z/OS. This publication refers to IBM WebSphere MQ Advanced for z/OS as MQ Advanced.

The Program Directory contains the following sections:

- 2.0, "Program Materials" on page 3 identifies the basic program materials and documentation for MQ Advanced.
- 3.0, "Program Support" on page 5 describes the IBM support available for MQ Advanced.
- 4.0, "Program and Service Level Information" on page 7 lists the APARs (program level) and PTFs (service level) that have been incorporated into MQ Advanced.
- 5.0, "Installation Requirements and Considerations" on page 9 identifies the resources and considerations that are required for installing and using MQ Advanced.
- 6.0, "Installation Instructions" on page 13 provides detailed installation instructions for MQ Advanced. It also describes the procedures for activating the functions of MQ Advanced, or refers to appropriate publications.

Before installing MQ Advanced, read the *CBPDO Memo To Users* and the *CBPDO Memo To Users Extension* that are supplied with this program in softcopy format and this Program Directory; then keep them for future reference. Section 3.2, "Preventive Service Planning" on page 5 tells you how to find any updates to the information and procedures in this Program Directory.

MQ Advanced is supplied in a Custom-Built Product Delivery Offering (CBPDO, 5751-CS3). The Program Directory that is provided in softcopy format on the CBPDO tape is identical to the hardcopy format if one was included with your order. All service and HOLDDATA for MQ Advanced are included on the CBPDO tape.

Do not use this Program Directory if you install MQ Advanced with a SystemPac or ServerPac. When you use one of those offerings, use the jobs and documentation supplied with the offering. The offering will point you to specific sections of this Program Directory as needed.

## 1.1 MQ Advanced Description

IBM WebSphere MQ Advanced for z/OS is a single offering enabling existing WebSphere MQ for z/OS customers to acquire entitlement to both WebSphere MQ Managed File Transfer for z/OS and WebSphere MQ Advanced Message Security for z/OS in a single transaction.

IBM WebSphere MQ Advanced for z/OS enables z/OS applications to use message queuing to participate

in message-driven processing with other WebSphere MQ enabled applications either on the z/OS platform or other platforms running WebSphere MQ.

WebSphere MQ Managed File Transfer for z/OS extends the use of WebSphere MQ to enable files to be packaged as messages and sent over the WebSphere MQ network, again originating on z/OS, or on other platforms or across a combination of both.

WebSphere MQ Advanced Message Security for z/OS extends WebSphere MQ by enabling messages flowing over WebSphere MQ to be encrypted so that the message contents remain secure between sending and receiving applications. These applications can be running on z/OS or other supported platforms and the applications do not require changing to make use of WebSphere MQ Advanced Message Security for z/OS capabilities.

#### 1.2 MQ Advanced FMIDs

MQ Advanced consists of the following FMIDs:

HAMS800 HMF8800

## 2.0 Program Materials

An IBM program is identified by a program number. The program number for MQ Advanced is 5655-ADV.

Basic Machine-Readable Materials are materials that are supplied under the base license and feature numbers, and are required for the use of the product.

The program announcement material describes the features supported by MQ Advanced. Ask your IBM representative for this information if you have not already received a copy.

#### 2.1 Basic Machine-Readable Material

The distribution medium for this program is physical media or downloadable files. This program is in SMP/E RELFILE format and is installed by using SMP/E. See 6.0, "Installation Instructions" on page 13 for more information about how to install the program.

You can find information about the physical media for the basic machine-readable materials for MQ Advanced in the *CBPDO Memo To Users Extension*.

#### 2.2 Optional Machine-Readable Material

No optional machine-readable materials are provided for MQ Advanced.

## 2.3 Program Publications

The following sections identify the basic publications for MQ Advanced.

Figure 1 identifies the basic unlicensed publications for MQ Advanced. Publications can be accessed at the IBM Publications Center website at http://www.ibm.com/shop/publications/order/

| Figure 1. Basic Material: Unlicensed                          |                |                         |
|---------------------------------------------------------------|----------------|-------------------------|
| Publication Title                                             | Form<br>Number | Media Format            |
| License Information CD for IBM WebSphere MQ Advanced for z/OS | GC34-2956      | CD-ROM                  |
| Program Directory for IBM WebSphere MQ Advanced for z/OS      | GI13-3331      | IBM Publications Center |

No optional publications are provided for MQ Advanced.

## 2.4 Program Source Materials

No program source materials or viewable program listings are provided for MQ Advanced.

#### 2.5 Publications Useful During Installation

You might want to use the publications listed in Figure 2 during the installation of MQ Advanced. To order copies, contact your IBM representative or visit the IBM Publications Center at: http://www.ibm.com/shop/publications/order/

| Figure 2. Publications Useful During Installation |                |              |
|---------------------------------------------------|----------------|--------------|
| Publication Title                                 | Form<br>Number | Media Format |
| IBM SMP/E for z/OS User's Guide                   | SA22-7773      | Softcopy     |
| IBM SMP/E for z/OS Commands                       | SA22-7771      | Softcopy     |
| IBM SMP/E for z/OS Reference                      | SA22-7772      | Softcopy     |
| IBM SMP/E for z/OS Messages, Codes, and Diagnosis | GA22-7770      | Softcopy     |

## 3.0 Program Support

This section describes the IBM support available for MQ Advanced.

#### 3.1 Program Services

Contact your IBM representative for specific information about available program services.

#### 3.2 Preventive Service Planning

Before you install MQ Advanced, make sure that you have reviewed the current Preventive Service Planning (PSP) information. Review the PSP Bucket for General Information, Installation Documentation, and the Cross Product Dependencies sections. For the Recommended Service section, instead of reviewing the PSP Bucket, it is recommended you use the IBM.ProductInstall-RequiredService fix category in SMP/E to ensure you have all the recommended service installed.

If you obtained MQ Advanced as part of a CBPDO, HOLDDATA is included.

If the CBPDO for MQ Advanced is older than two weeks by the time you install the product materials, you can obtain the latest PSP Bucket information by going to the following website:

http://www14.software.ibm.com/webapp/set2/psearch/search?domain=psp

You can also use S/390 SoftwareXcel or contact the IBM Support Center to obtain the latest PSP Bucket information.

For program support, access the Software Support Website at http://www.ibm.com/software/support/.

PSP Buckets are identified by UPGRADEs, which specify product levels; and SUBSETs, which specify the FMIDs for a product level. The UPGRADE and SUBSET values for MQ Advanced are included in Figure 3.

| Figure 3. PSP Upgrade and Subset ID |         |                          |  |
|-------------------------------------|---------|--------------------------|--|
| UPGRADE                             | SUBSET  | Description              |  |
| MQMAMS                              | HAMS800 | MQ Advanced              |  |
| WFTE800                             | HMF8800 | MQ Managed File Transfer |  |

## 3.3 Statement of Support Procedures

Report any problems which you feel might be an error in the product materials to your IBM Support Center. You may be asked to gather and submit additional diagnostics to assist the IBM Support Center in their analysis.

Figure 4 on page 6 identifies the component IDs (COMPID) for MQ Advanced.

| Figure 4. Component IDs |           |                              |                   |
|-------------------------|-----------|------------------------------|-------------------|
| FMID                    | COMPID    | Component Name               | RETAIN<br>Release |
| HAMS800                 | 5655AMS00 | MQ Advanced Message Security | 800               |
| HMF8800                 | 5655MFT00 | MQ Managed File Transfer     | 800               |

## 4.0 Program and Service Level Information

This section identifies the program and relevant service levels of MQ Advanced. The program level refers to the APAR fixes that have been incorporated into the program. The service level refers to the PTFs that have been incorporated into the program.

#### 4.1 Program Level Information

No APARs have been incorporated into MQ Advanced.

#### 4.2 Service Level Information

No PTFs against this release of MQ Advanced have been incorporated into the product package.

Frequently check the MQ Advanced PSP Bucket for HIPER and SPECIAL attention PTFs against all FMIDs that you must install. You can also receive the latest HOLDDATA, then add the **FIXCAT(IBM.PRODUCTINSTALL-REQUIREDSERVICE)** operand on your APPLY CHECK command. This will allow you to review the recommended and critical service that should be installed with your FMIDs.

© Copyright IBM Corp. 2012, 2014 7

## 5.0 Installation Requirements and Considerations

The following sections identify the system requirements for installing and activating MQ Advanced. The following terminology is used:

- Driving system: the system on which SMP/E is executed to install the program.
   The program might have specific operating system or product level requirements for using processes,
- Target system: the system on which the program is configured and run.

such as binder or assembly utilities during the installation.

The program might have specific product level requirements, such as needing access to the library of another product for link-edits. These requirements, either mandatory or optional, might directly affect the element during the installation or in its basic or enhanced operation.

In many cases, you can use a system as both a driving system and a target system. However, you can make a separate IPL-able clone of the running system to use as a target system. The clone must include copies of all system libraries that SMP/E updates, copies of the SMP/E CSI data sets that describe the system libraries, and your PARMLIB and PROCLIB.

Use separate driving and target systems in the following situations:

- When you install a new level of a product that is already installed, the new level of the product will replace the old one. By installing the new level onto a separate target system, you can test the new level and keep the old one in production at the same time.
- When you install a product that shares libraries or load modules with other products, the installation can disrupt the other products. By installing the product onto a separate target system, you can assess these impacts without disrupting your production system.

## 5.1 Driving System Requirements

This section describes the environment of the driving system required to install MQ Advanced.

#### 5.1.1 Machine Requirements

The driving system can run in any hardware environment that supports the required software. See the Program Directories for WebSphere MQ Advanced Message Security for z/OS and WebSphere MQ Managed File Transfer for z/OS for details of the individual products' driving system requirements.

## 5.1.2 Programming Requirements

See the Program Directories for WebSphere MQ Advanced Message Security for z/OS and WebSphere MQ Managed File Transfer for z/OS for details of the individual products' programming requirements.

#### 5.2 Target System Requirements

This section describes the environment of the target system required to install and use MQ Advanced.

See the Program Directories for WebSphere MQ Advanced Message Security for z/OS and WebSphere MQ Managed File Transfer for z/OS for details of the individual products' target system requirements.

MQ Advanced installs in the z/OS (Z038) SREL.

#### **5.2.1 Machine Requirements**

The target system can run in any hardware environment that supports the required software. See the Program Directories for WebSphere MQ Advanced Message Security for z/OS and WebSphere MQ Managed File Transfer for z/OS for details of the individual products' machine requirements.

#### 5.2.2 Programming Requirements

**5.2.2.1 Installation Requisites:** Installation requisites identify products that are required and must be present on the system or products that are not required but should be present on the system for the successful installation of this product.

Mandatory installation requisites identify products that are required on the system for the successful installation of this product. These products are specified as PREs or REQs.

See the Program Directories for WebSphere MQ Advanced Message Security for z/OS and WebSphere MQ Managed File Transfer for z/OS for details of the individual products' installation Requisites.

Note: Installation might require migration to new z/OS releases to be service supported. See http://www-03.ibm.com/systems/z/os/zos/support/zos eos dates.html.

Conditional installation requisites identify products that are *not* required for successful installation of this product but can resolve such things as certain warning messages at installation time. These products are specified as IF REQs.

MQ Advanced has no conditional installation requisites. See the Program Directories for WebSphere MQ Advanced Message Security for z/OS and WebSphere MQ Managed File Transfer for z/OS for details of the individual products' conditional installation requisites.

**5.2.2.2 Operational Requisites:** Operational requisites are products that are required by and must be present on the system or products that are not required by but should be present on the system for this product to operate all or part of its functions.

Mandatory operational requisites identify products that are required for this product to operate its basic functions. These products are specified as PREs or REQs. See the Program Directories for WebSphere MQ Advanced Message Security for z/OS and WebSphere MQ Managed File Transfer for z/OS for details of the individual products' mandatory operational requisites.

Conditional operational requisites identify products that are not required for this product to operate its basic functions but are required at run time for this product to operate specific functions. These products are specified as IF REQs. See the Program Directories for WebSphere MQ Advanced Message Security for z/OS and WebSphere MQ Managed File Transfer for z/OS for details of the individual products' conditional operational requisites.

**5.2.2.3 Toleration/Coexistence Requisites:** Toleration/coexistence requisites identify products that must be present on sharing systems. These systems can be other systems in a multisystem environment (not necessarily sysplex), a shared DASD environment (such as test and production), or systems that reuse the same DASD environment at different time intervals. See the Program Directories for WebSphere MQ Advanced Message Security for z/OS and WebSphere MQ Managed File Transfer for z/OS for details of the individual products' toleration/coexistence requisites.

5.2.2.4 Incompatibility (Negative) Requisites: Negative requisites identify products that must not be installed on the same system as this product. See the Program Directories for WebSphere MQ Advanced Message Security for z/OS and WebSphere MQ Managed File Transfer for z/OS for details of the individual products' incompatibility (negative) requisites.

#### **5.2.3 DASD Storage Requirements**

MQ Advanced libraries can reside on all supported DASD types. See the Program Directories for WebSphere MQ Advanced Message Security for z/OS and WebSphere MQ Managed File Transfer for z/OS for details of the individual products' DASD storage requirements.

#### 5.3 FMIDs Deleted

MQ Advanced itself involves no installation. However the installation of component products might result in the deletion of other FMIDs. To see which FMIDs will be deleted, examine the ++VER statement in the SMPMCS of each product being installed, WebSphere MQ Advanced Message Security for z/OS and WebSphere MQ Managed File Transfer for z/OS.

If you do not want to delete these FMIDs at this time, install the MQ Advanced components into separate SMP/E target and distribution zones.

Note: These FMIDs are not automatically deleted from the Global Zone. If you want to delete these FMIDs from the Global Zone, use the SMP/E REJECT NOFMID DELETEFMID command. See the SMP/E manuals for instructions

## 5.4 Special Considerations

See the Program Directories for WebSphere MQ Advanced Message Security for z/OS and WebSphere MQ Managed File Transfer for z/OS for details of the individual products' special considerations for the target system.

#### 6.0 Installation Instructions

This chapter describes the installation method and the step-by-step procedures to install and to activate the functions of MQ Advanced.

Please note the following points:

- If you want to install MQ Advanced into its own SMP/E environment, consult the SMP/E manuals for instructions on creating and initializing the SMPCSI and the SMP/E control data sets.
- You can use the sample jobs that are provided to perform part or all of the installation tasks. The SMP/E jobs assume that all DDDEF entries that are required for SMP/E execution have been defined in appropriate zones.
- You can use the SMP/E dialogs instead of the sample jobs to accomplish the SMP/E installation steps.

## 6.1 Installing MQ Advanced

The installation of MQ Advanced is effected by installing the WebSphere MQ Advanced Message Security for z/OS and WebSphere MQ Managed File Transfer for z/OS packages included in this offering. Follow the installation instructions in the relevant Program Directory to install each package. Included Program Directories are listed in Figure 5.

| Figure 5. Program Directories included for component packages |                                |
|---------------------------------------------------------------|--------------------------------|
| Included Component                                            | Program<br>Directory<br>Number |
| WebSphere MQ Managed File Transfer for z/OS                   | GI13-3330                      |
| WebSphere MQ Advanced Message Security for z/OS               | GI13-3329                      |

© Copyright IBM Corp. 2012, 2014

## 7.0 Notices

References in this document to IBM products, programs, or services do not imply that IBM intends to make these available in all countries in which IBM operates. Any reference to an IBM product, program, or service is not intended to state or imply that only IBM's product, program, or service may be used. Any functionally equivalent product, program, or service that does not infringe on any of IBM's intellectual property rights may be used instead of the IBM product, program, or service. Evaluation and verification of operation in conjunction with other products, except those expressly designated by IBM, is the user's responsibility.

APAR numbers are provided in this document to assist in locating PTFs that may be required. Ongoing problem reporting may result in additional APARs being created. Therefore, the APAR lists in this document may not be complete. To obtain current service recommendations and to identify current product service requirements, always contact the IBM Customer Support Center or use S/390 SoftwareXcel to obtain the current "PSP Bucket".

IBM may have patents or pending patent applications covering subject matter in this document. The furnishing of this document does not give you any license to these patents. You can send license inquiries, in writing, to the

IBM Director of Licensing IBM Corporation North Castle Drive Armonk, New York 10504-1785 USA

For online versions of this book, we authorize you to:

- Copy, modify, and print the documentation contained on the media, for use within your enterprise, provided you reproduce the copyright notice, all warning statements, and other required statements on each copy or partial copy.
- Transfer the original unaltered copy of the documentation when you transfer the related IBM product (which may be either machines you own, or programs, if the program's license terms permit a transfer). You must, at the same time, destroy all other copies of the documentation.

You are responsible for payment of any taxes, including personal property taxes, resulting from this authorization.

THERE ARE NO WARRANTIES, EXPRESS OR IMPLIED, INCLUDING THE WARRANTIES OF MERCHANTABILITY AND FITNESS FOR A PARTICULAR PURPOSE.

Some jurisdictions do not allow the exclusion of implied warranties, so the above exclusion may not apply to you.

© Copyright IBM Corp. 2012, 2014

Your failure to comply with the terms above terminates this authorization. Upon termination, you must destroy your machine readable documentation.

#### 7.1 Trademarks

IBM, the IBM logo, and ibm.com are trademarks or registered trademarks of International Business Machines Corp., registered in many jurisdictions worldwide. Other product and service names might be trademarks of IBM or other companies. A current list of IBM trademarks is available on the Web at "Copyright and trademark information" at www.ibm.com/legal/copytrade.shtml.

#### **Reader's Comments**

#### Program Directory for IBM WebSphere MQ Advanced for z/OS, June 2014

We appreciate your input on this publication. Feel free to comment on the clarity, accuracy, and completeness of the information or give us any other feedback that you might have.

Use one of the following methods to send us your comments:

- 1. Send an email to idrcf@hursley.ibm.com
- 2. Use the form on the Web at:

www.ibm.com/software/ad/rcf/

3. Mail the comments to the following address:

User Technologies Department (MP 095) IBM United Kingdom Laboratories Hursley Park, WINCHESTER, Hampshire SO21 2JN, United Kingdom

#### FAX Number:

- From outside the U.K., after your international access code use 44-1962-816151
- From within the U.K., use 01962 816151

Include the following information:

- · Your name and address
- Your email address
- · Your telephone or fax number
- · The publication title and order number
- · The topic and page number related to your comment
- · The text of your comment

When you send information to IBM, you grant IBM a nonexclusive right to use or distribute the information in any way it believes appropriate without incurring any obligation to you.

IBM or any other organizations will only use the personal information that you supply to contact you about the issues that you submit.

Thank you for your participation.

# IBM

Printed in USA

GI13-3331-00